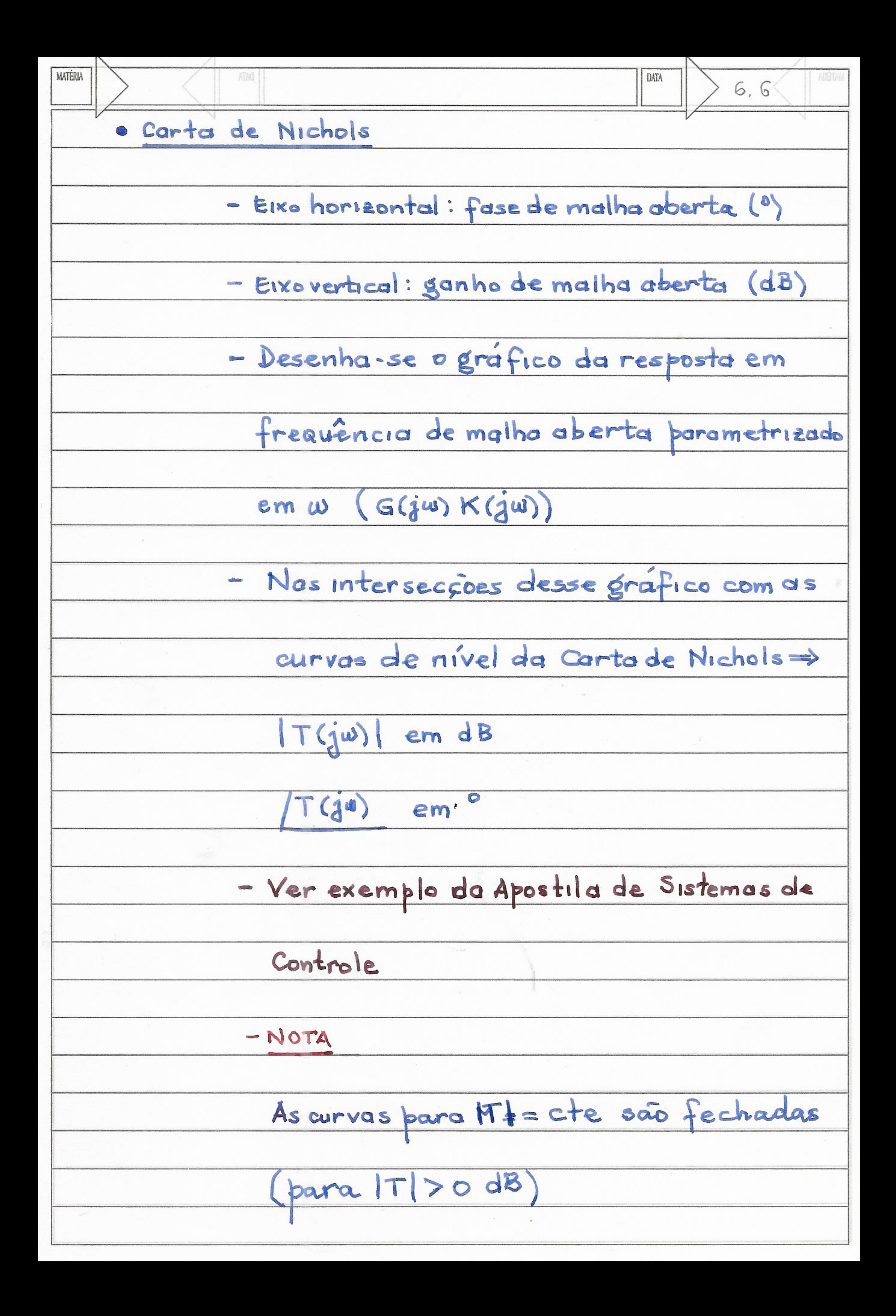

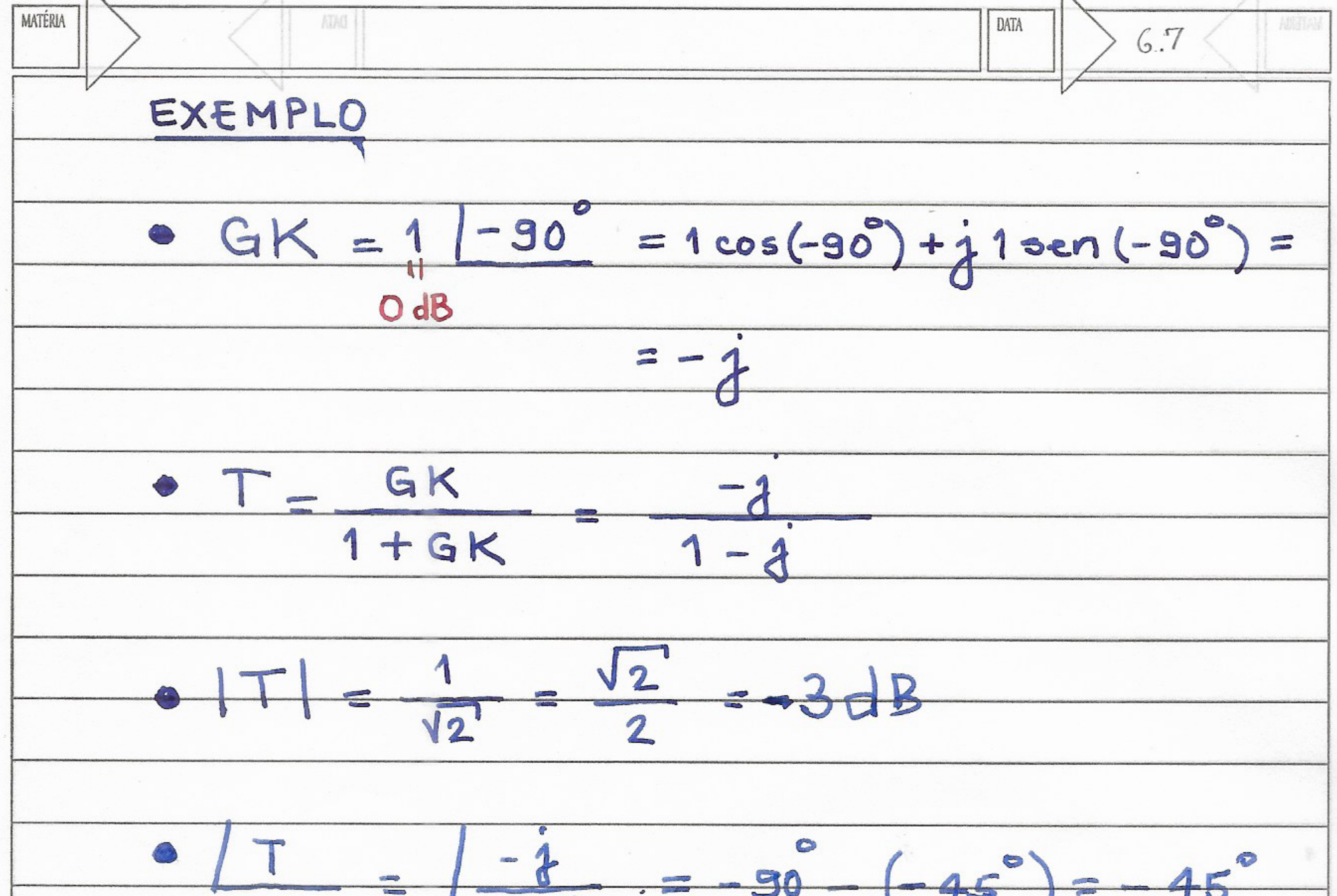

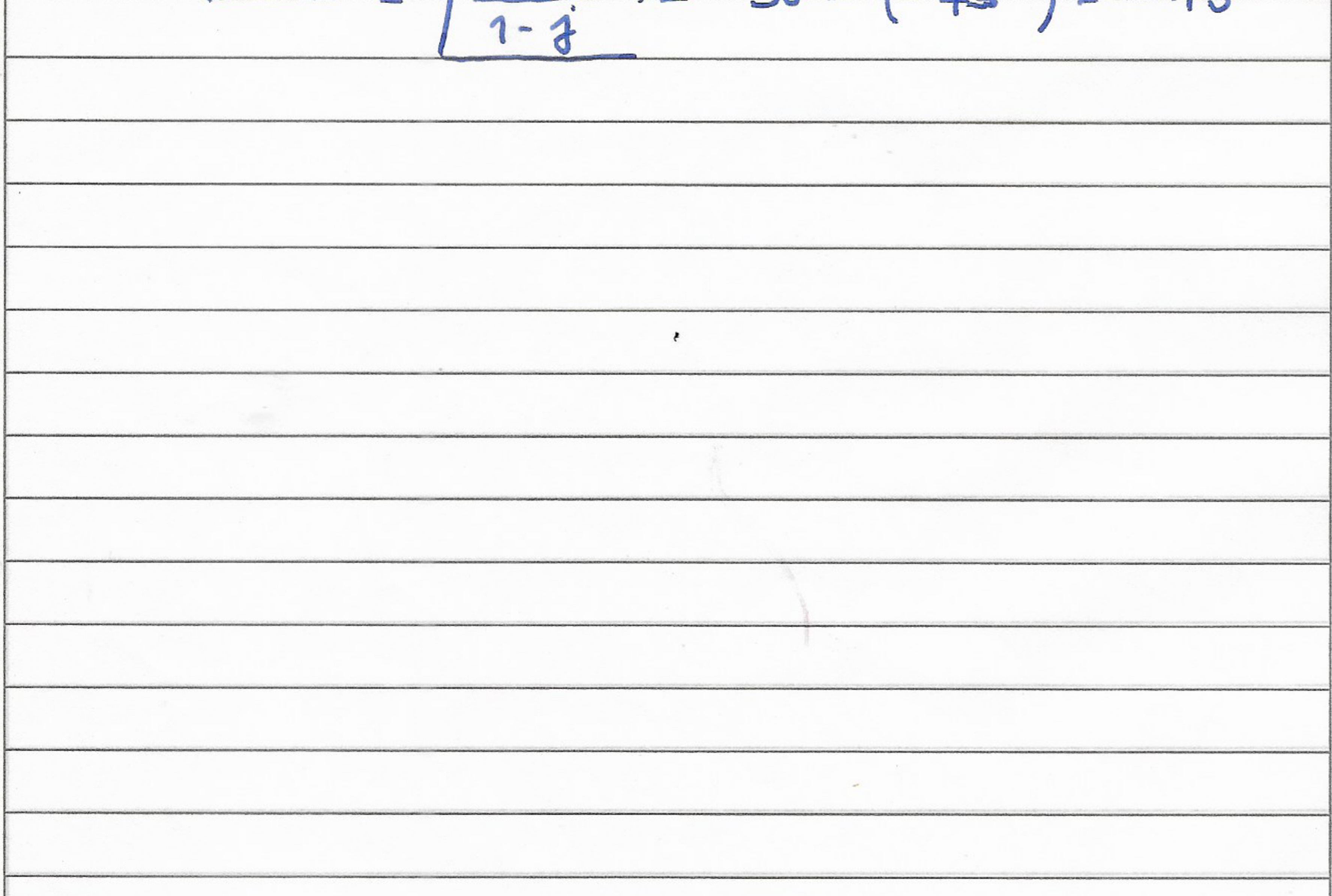

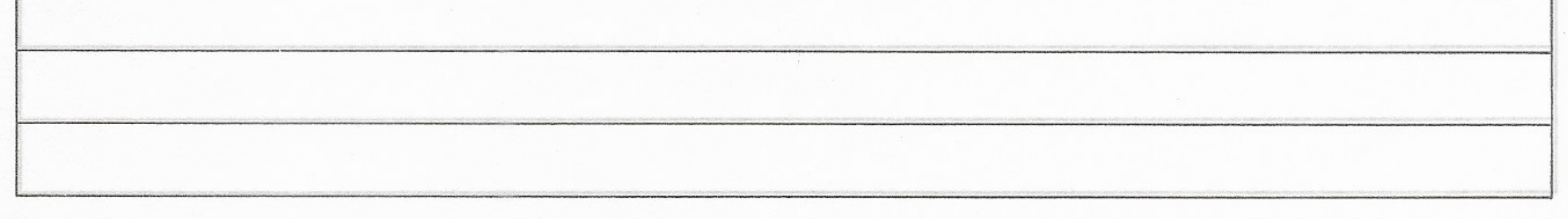

## Exemplo

Seja o sistema em malha fechada com realimentação unitária cuja função de transferência de malha aberta é

$$
G(s) = \frac{1}{s(s+1)(0.5s+1)}.
$$

Considerem-se os seguintes pontos da resposta em freqüência de malha aberta  $G(j\omega)$ :

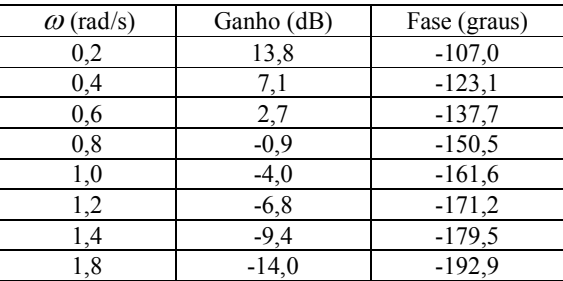

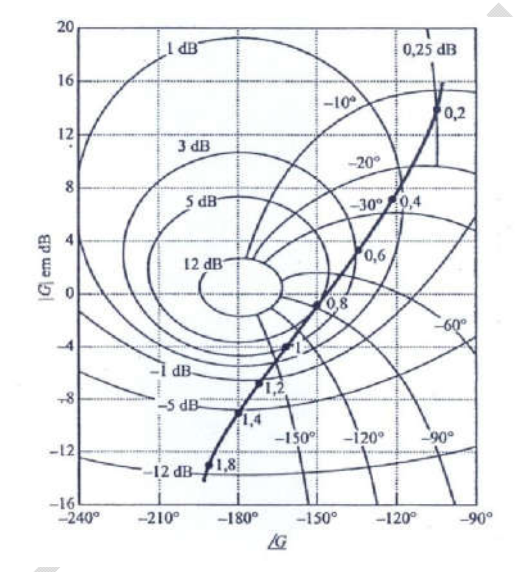

Fonte: Livro do Ogata, pg. 407, Figura 6.78-(a).

Localizando-se esses pontos na Carta de Nichols, podem-se ler de imediato os valores da resposta em freqüência de malha fechada  $G_{mf} ( j\omega )$ :

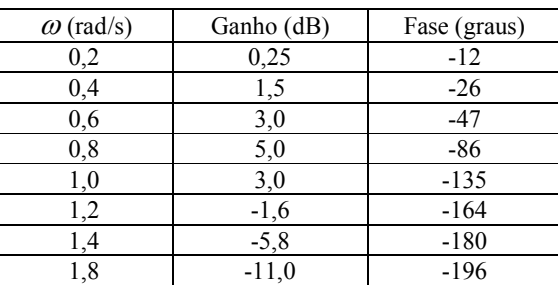

Observando a figura acima, também podem ser determinados por inspeção os valores das margens de estabilidade:  $MG = 9$  dB

 $MF = 35^{0}$ ,

assim como os valores do pico e da freqüência de ressonância  $M_r = 5$  dB

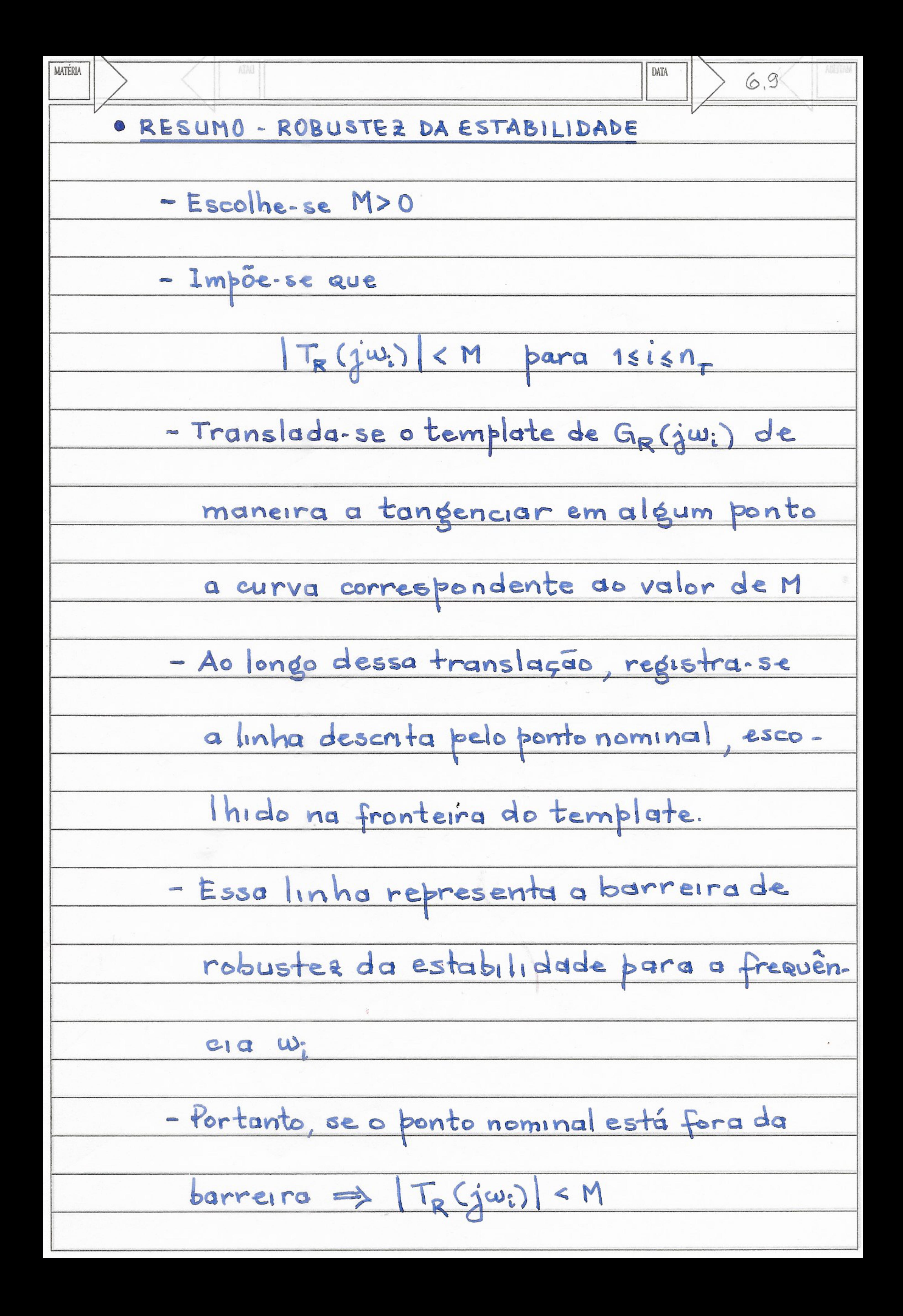

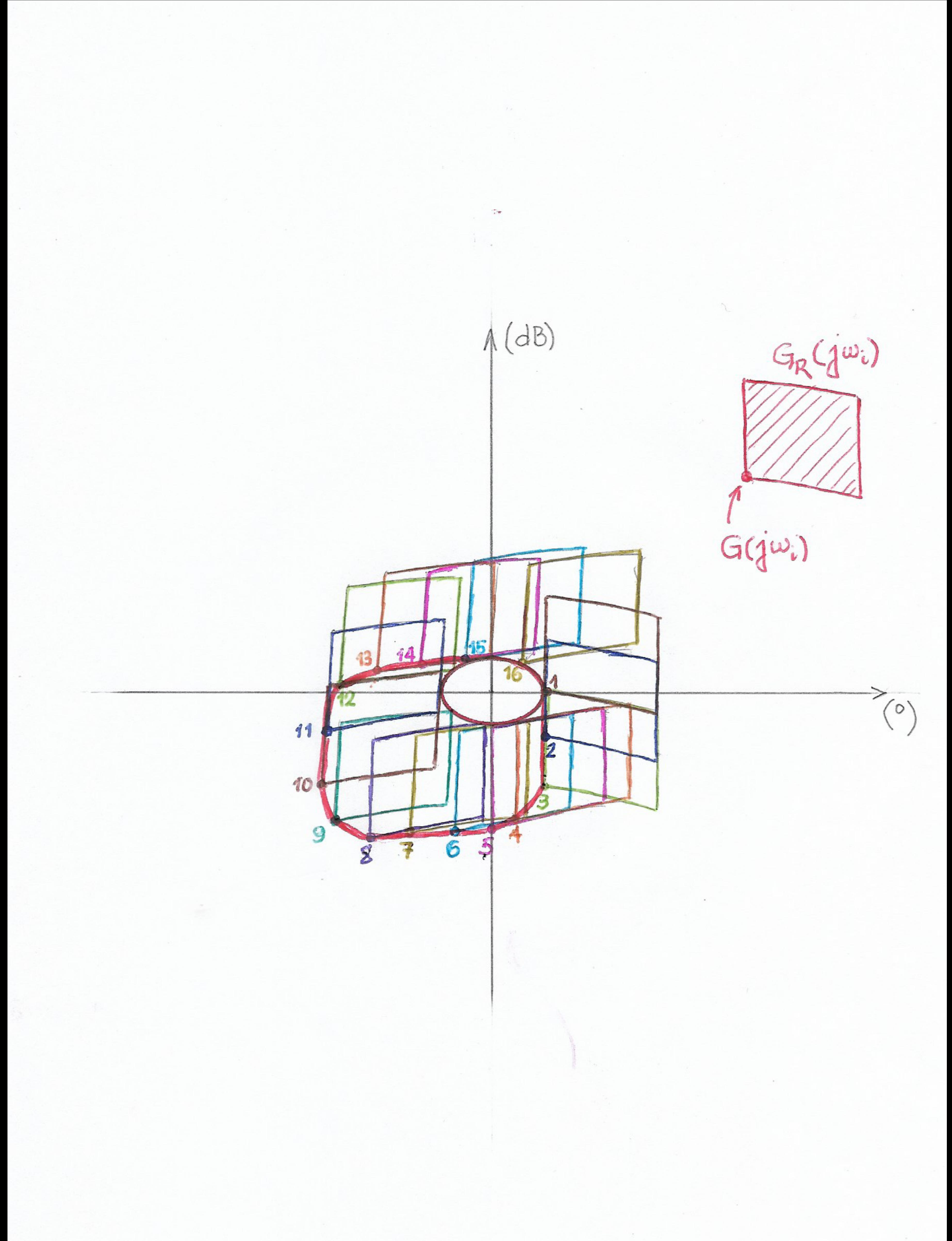

 $\label{eq:2.1} \frac{1}{\sqrt{2}}\int_{0}^{\sqrt{2}}\frac{e^{-\frac{1}{2}t}}{t^2}dt$  $\sim$   $\sim$  $\mathcal{E}_{\mathcal{E}}$  $\mathcal{A}_{\mathcal{A}}$  .

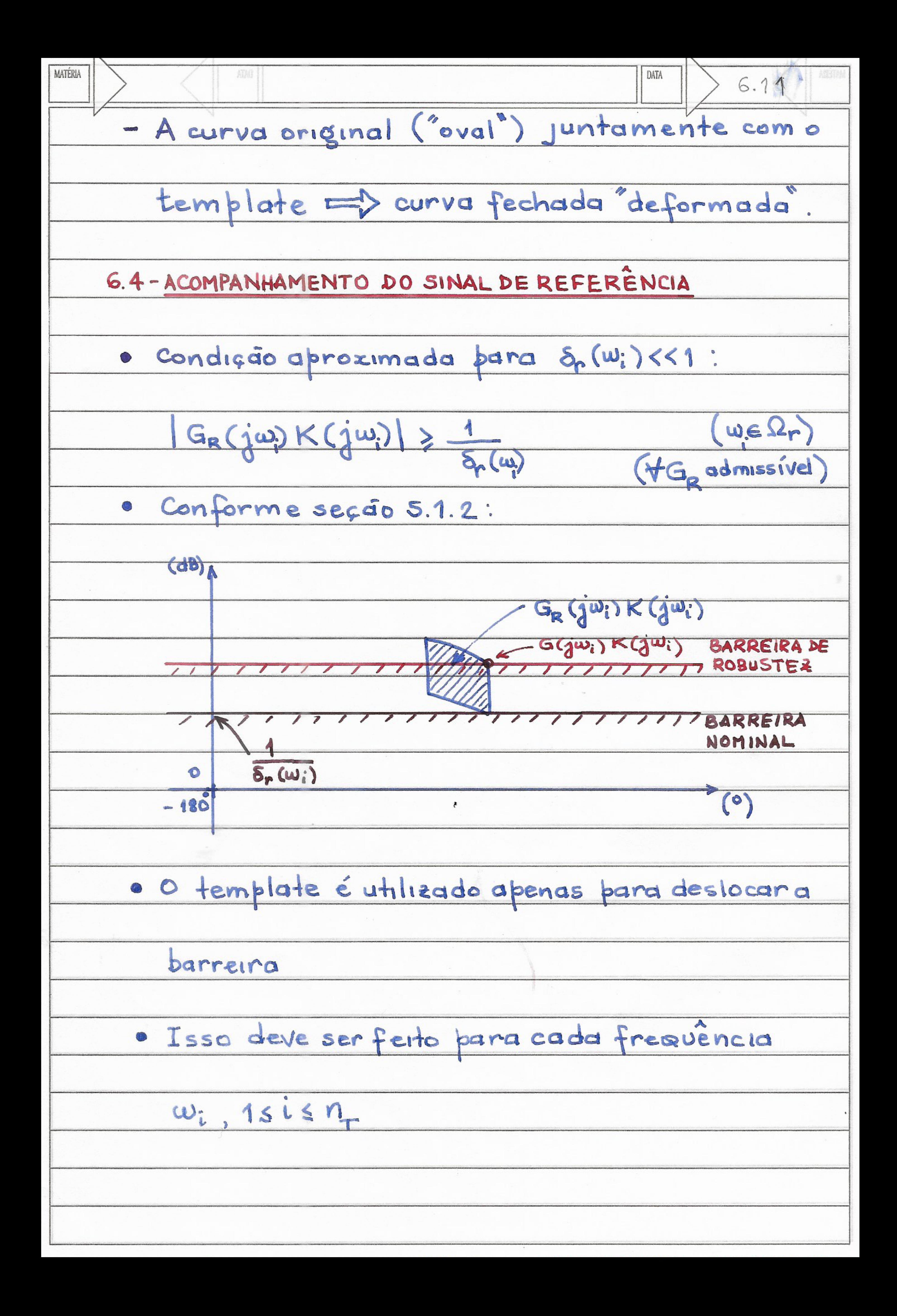

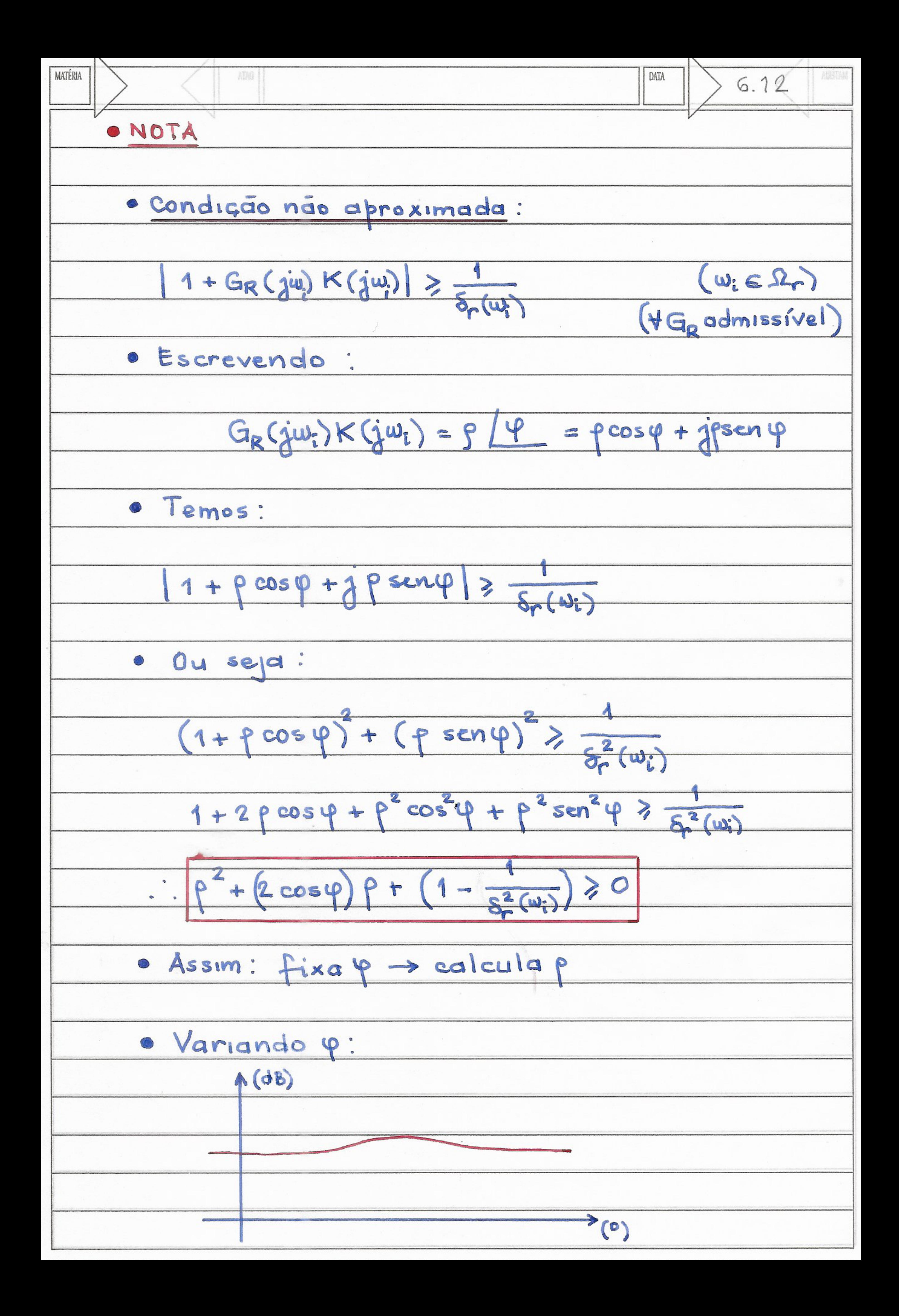

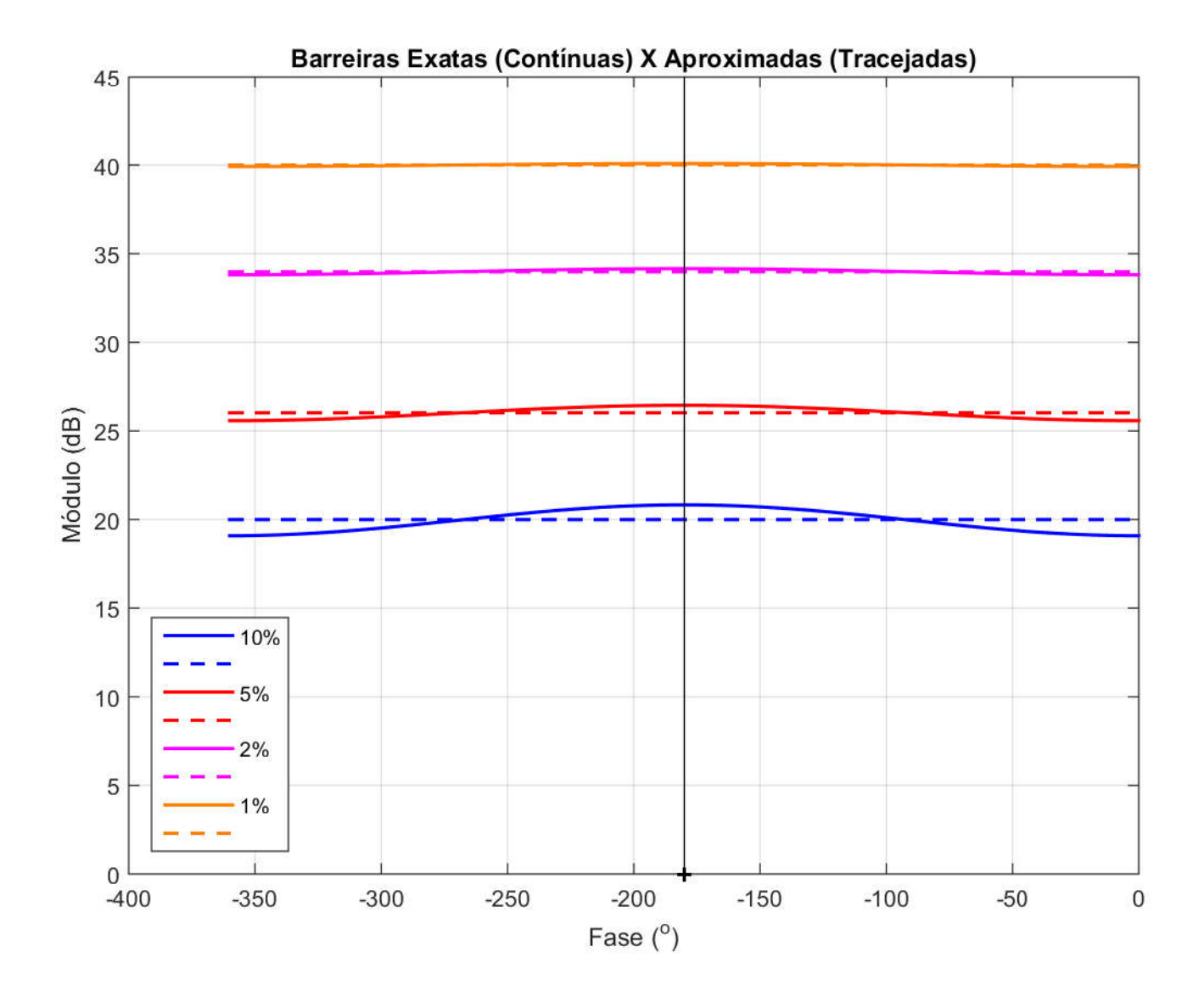

```
% Construção da barreira não aproximada |1+G_R K|\ge \frac{l}{\delta_r}
            % Construção da barreira não aproximada |1+G_R K|\ge \frac{1}{\delta_r}
                                                      % JJC / MAI 2020
                                                                  % JJC / MAI 2020
```

```
close all<br>clear all
   close all
                  clear all
```

```
deltar = [0.10 0.05 0.02 0.01];
           deltar = [0.10 0.05 0.02 0.01];
```

```
phi = -2 * pi:passo_phi:0;
                                    phi = -2*pi:passo_phi:0;
passo_{phi} = 2 * pi/100;passo_phi = 2*pi/100;
```

```
\text{matrix}_{z} = cho = [];
       \text{matriz} rho = [];
```

```
for idelta = 1:length (deltar),
         for idelta = 1:length(deltar),
```

```
aux = 1-1/deltar(idelta)^2;
                                aux = 1-deltar(idelta)^2;
vector_{cho} = [];
       vetor_rho = [];
```

```
rho = roots([1 2*cos(phi(iphi))) aux]); rho = roots([1 2*cos(phi(iphi)) aux]);
                                                                                                      vetor\_rho = [vetor\_rho \text{ or }rho];
                                                                                                                  vetor_rho = [vetor_rho rhomax];
for iphi=1:length(phi),
                                                                     rhomax = max(rho);
        for iphi=1:length(phi),
                                                                              rhomax = max(xho);
                                                                                                                                                 end
```

```
matriz_rho = [\text{matrix}_z \text{rho} \text{, vector}_z \text{ho}];
                    \texttt{matchz\_rho} = [\texttt{matter}\,z\,\texttt{rho};\;\;\texttt{velocity\_rho}];
```
## end

```
\text{matrix} z_1 z_2 rho = 20 * \text{log} 10 \text{ (matrix} z_2 rho);
                   \text{matrix}_zrho = 20*log10(matriz_rho);
```

```
% Vermelho
                           1 0 0; % Vermelho
                                                               1 0.5 0; \frac{1}{8} Laranja<br>0 1 0; \frac{1}{8} Verde
                                                                        1 0.5 0; % Laranja
                                            & ROXO
 \frac{6}{6} Azul
    \cos \theta = 0 0 1; \theta = 8 Azul
                                                  1 0 1; % Roxo
                                         1 0 1;
\cos r = [0 \ 0 \ 1;<br>1 0 0;
```

```
0 1 0;  8 Verde
```

```
Ciano
     0 1 1; \frac{1}{3} Ciano
   \frac{1}{2}0 1 1;<br>0 0 0 ];
```

```
Preto
    0 0 0]; % Preto\frac{1}{2}001
```

```
plot([phi(1)*180/pi 0], [aux aux], LineStyle', '--', LineWidth', 1.5, 'Color', cor(1,:))
                                                                                                                                                                                                            plot([phi(1)*180/pi 0],[aux aux],'LineStyle','--','LineWidth',1.5,'Color',cor(1,:))
plot (phi*180/pi, matriz rho(1,:), LineWidth', 1.5, Color', cor(1,:))
          plot(phi*180/pi, matriz_rho(1,:),'LineWidth',1.5,'Color',cor(1,:))
                                                                                                                                                                                                                                                                                                                                  for idelta = 2:length(deltax),
                                                                                                                                                                                                                                                                                                                                               for idelta = 2:length(deltar),
                                                                                                                             aux = -20 * log10 (deltax(1));
                                                                                                                                              aux = -20*log10 (deltar(1));
                                                                        hold
```

```
plot([phi(1)*180/pi 0], [aux aux], 'LineStyle', '-', LineWidth', 1.5, 'Color', cor(idelta,:))
                                                                                                                                                                                                  plot([phi(1)*180/pi 0],[aux aux],'LineStyle','--','LineWidth',1.5,'Color',cor(idelta,:))
plot(phi*180/pi, matriz_rho(idelta,:),'LineWidth',1.5,'Color',cor(idelta,:))
                   plot(phi*180/pi, matriz_rho(idelta,:),'LineWidth',1.5,'Color',cor(idelta,:))
                                                                                       aux = -20 * log10 (deltar (idelta));
                                                                                                              aux = -20*log10(deltar(idelta));
```
## end

```
% Desenha o eixo vertical na abscissa -180^o
                       plot([-180 -180],[0 45],'LineWidth',0.5,'Color',cor(7,:)) % Desenha o eixo vertical na abscissa -180^o
                                                                                   % Marca o ponto crítico (-180,0)
                                                                                                     plot([-180],[0],'+','LineWidth',1.5,'Color',cor(7,:)) % Marca o ponto crítico (-180,0)
plot([-180 -180], [0 45], 'LineWidth', 0.5, 'Color', cor(7,:))
                                                                                   plot([-180], [0], '+', 'LineWidth', 1.5, 'Color', cor(7,:))
```

```
title ('Barreiras Exatas (Continuas) X Aproximadas (Tracejadas)')
                                                                                                                                                                     title('Barreiras Exatas (Contínuas) X Aproximadas (Tracejadas)')
                                                                                                     legend('10%', '', 5%', '', '2%', '', '1%', '', 'Location', 'SouthWest')
                                                                                                                 legend('10%','','5%','','2%','','1%','','Location','SouthWest')
                                                 ylabel ('Módulo (dB)')
                                                            ylabel('Módulo (dB)')
xlabel ('Fase (^o)'')
         xlabel('Fase (^o)')
                                                                                                                                                                                                             grid
```
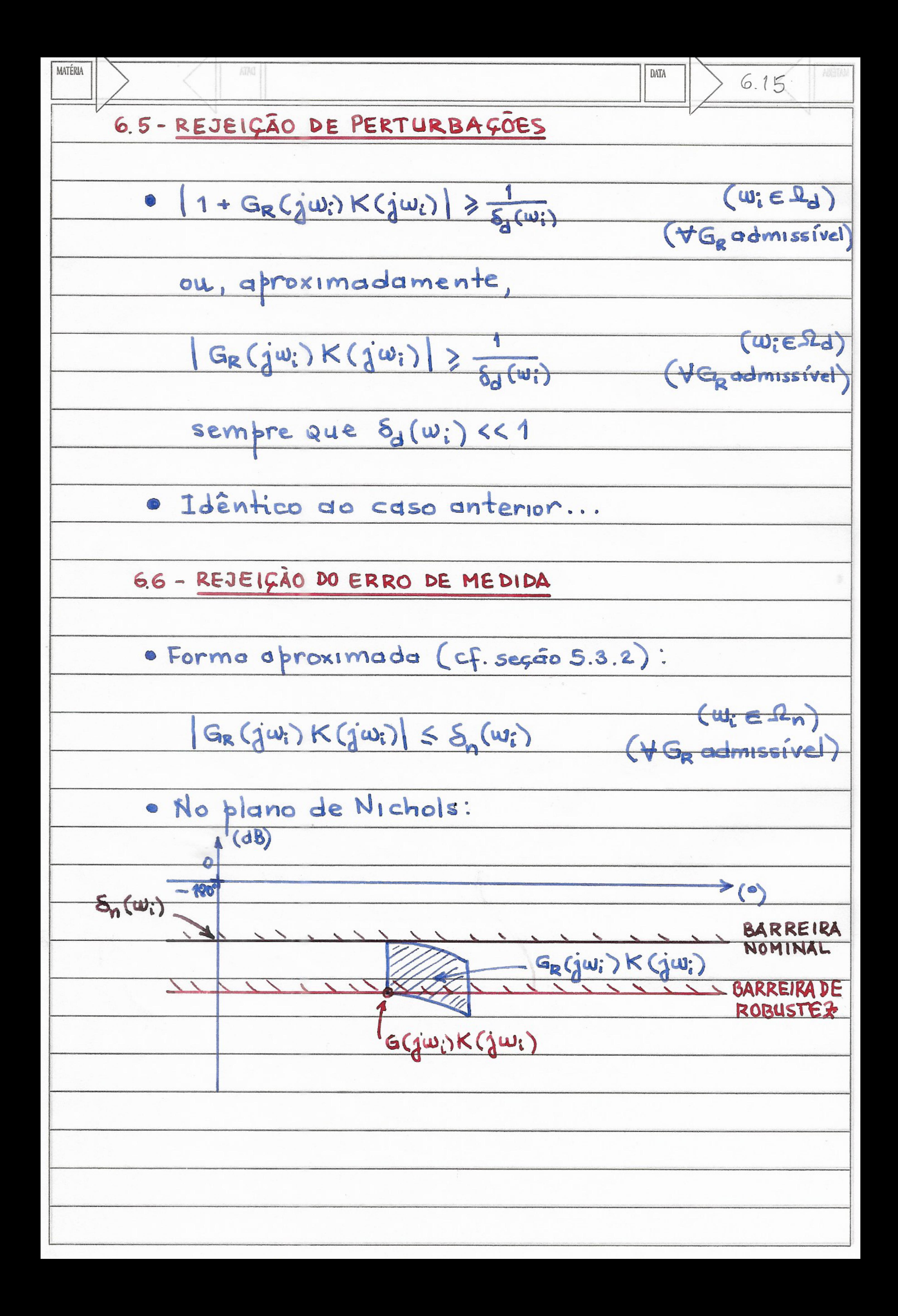

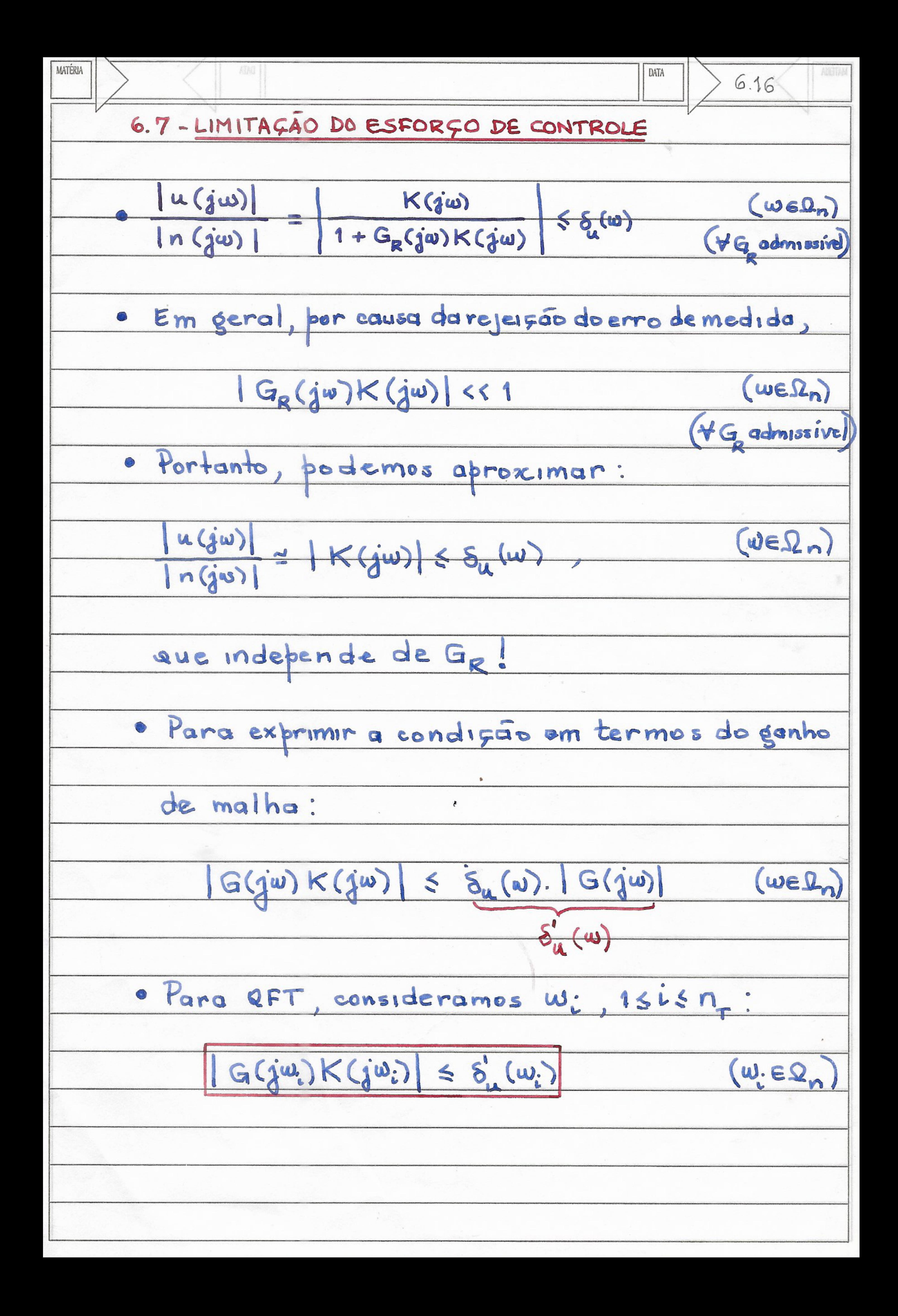

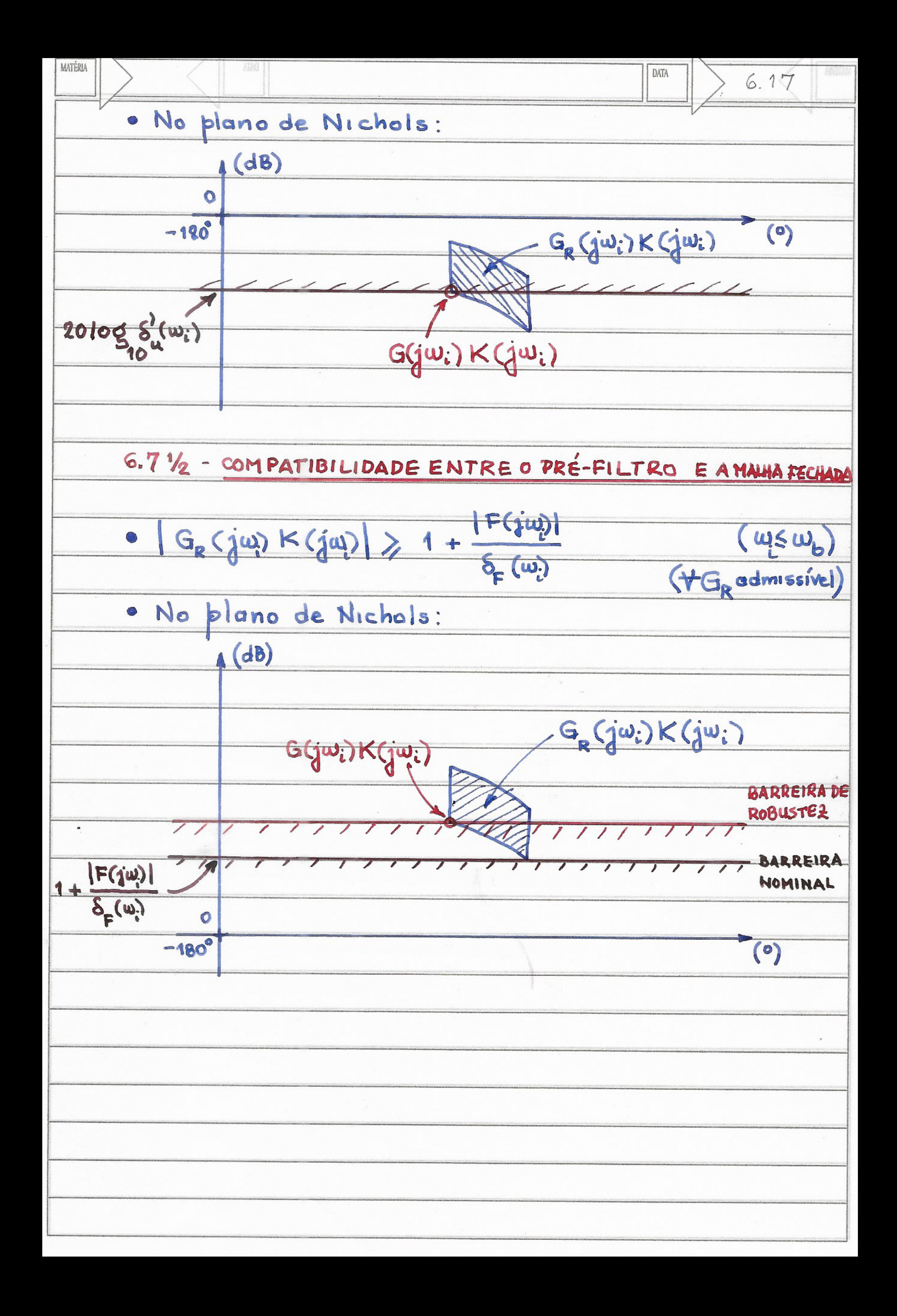